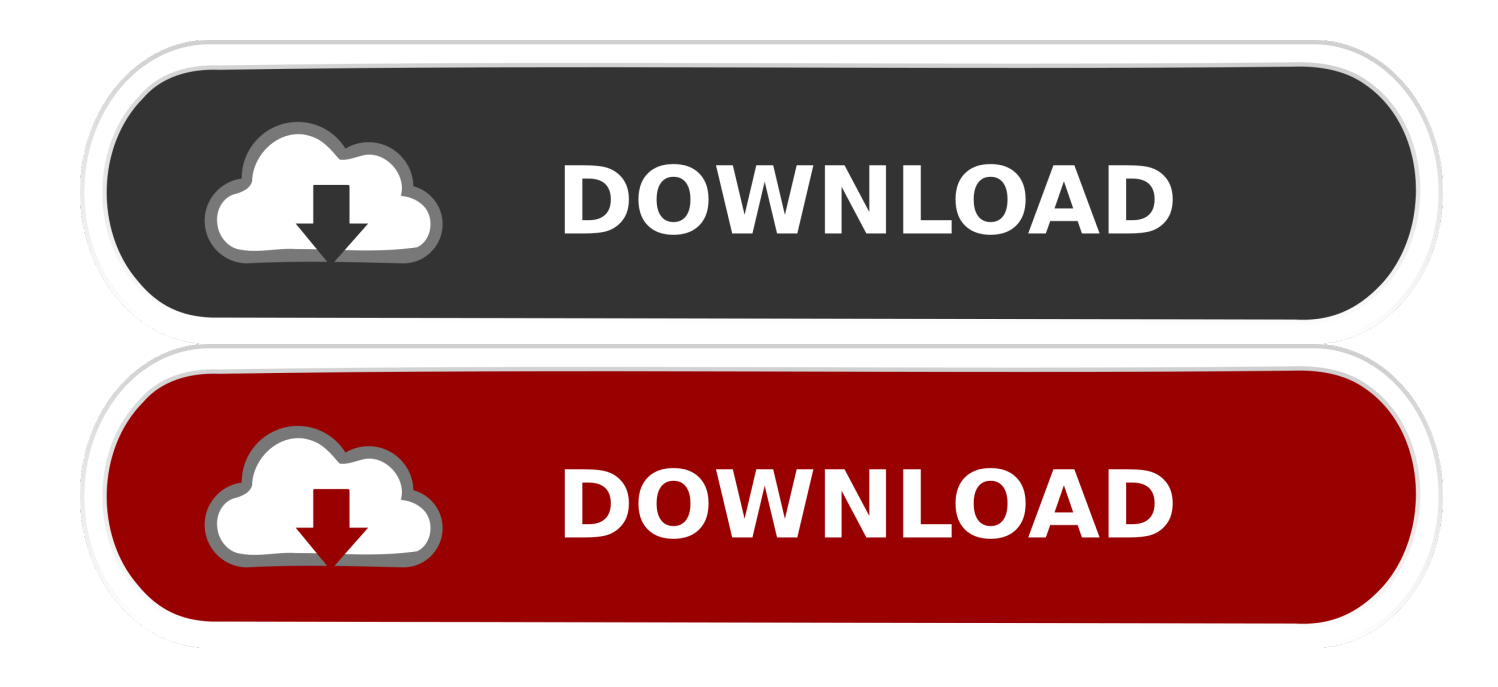

[Vault Basic 2006 \(x64\) Key Download Pc](https://tlniurl.com/1qoaiu)

[ERROR\\_GETTING\\_IMAGES-1](https://tlniurl.com/1qoaiu)

[Vault Basic 2006 \(x64\) Key Download Pc](https://tlniurl.com/1qoaiu)

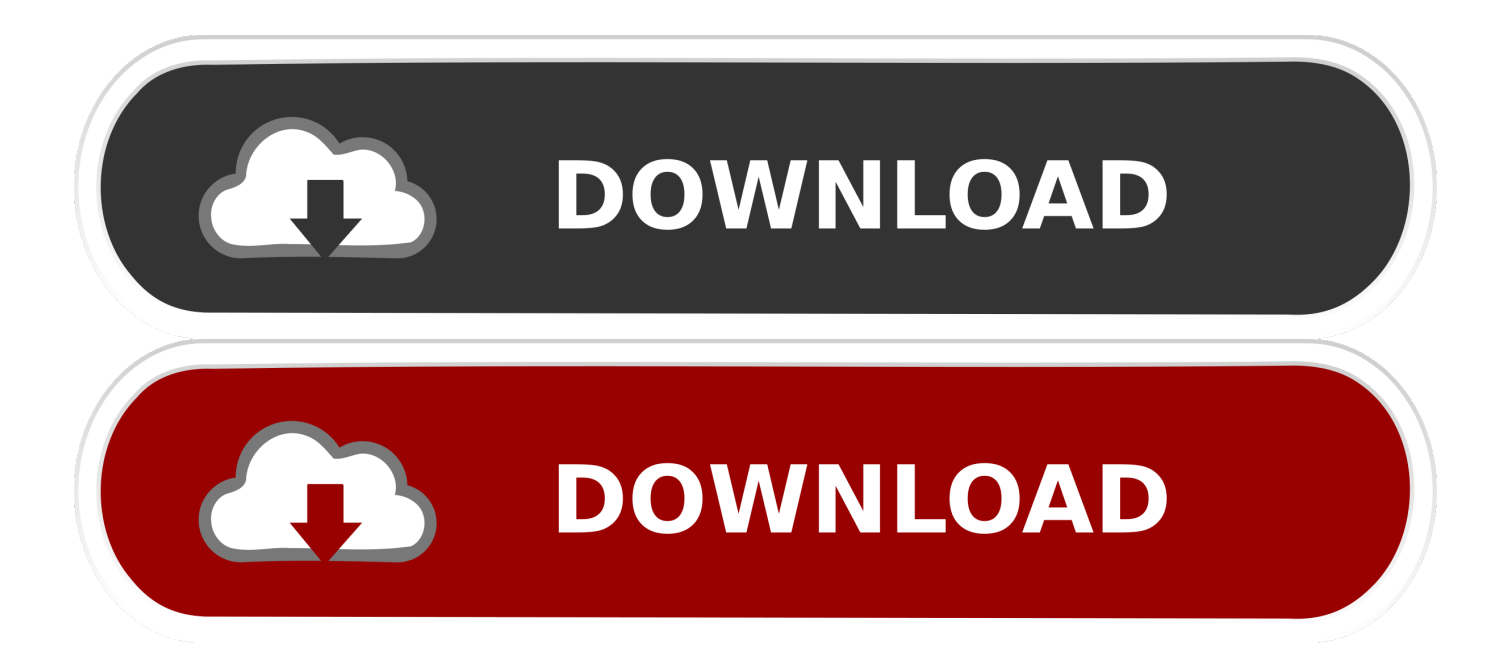

Vault handles leasing, key revocation, key rolling, auditing, and provides ... Please download the proper package for your operating system and architecture. Version: 1.3.1. Mac OS X; Windows; Linux; FreeBSD; NetBSD; OpenBSD; Solaris. Linux. 64-bit. 32-bit; 64-bit; Arm; Arm64. Download. Version: 1.3.1. Changelog .... Don't smash your computer yet, Let's try to fix it. ... Install Now will download required files for installation and install the product on your computer. ... 6. Activation Limit Reached. You can activate your license as many as the seats you have. ... Autodesk knowledge base: Preparing your system for installation.. For the latest information on Azure Key Vault, please see ... thanks to its reliance on industry proven, FIPS compliant HSMs from our partner Thales: ... all essential aspects of a robust cloud hosted service such as Azure Key Vault. ... For more information about Windows PowerShell, please see the Windows .... 6 TB of cloud storage—1 TB per person ... Download and install Office apps for free on multiple PCs/Macs, tablets, and phones. Review, edit, analyze, and ... The same OneDrive files, including Personal Vault, as they are displayed on a laptop .... This is a Windows OS repository where you can download almost every Windows ... Download MS-DOS 6.0 ... Disc 2 'Windows Server 2003 R2 Standard / Enterprise', enter your product key, ... Download Windows Server 2003 SP2 x64 update (This update is compaible with ... Download Windows 7 Home Basic x86 w/ sp1.. Below are the available downloads for the latest version of Vagrant (2.2.6). ... the checksum's signature file , which has been signed using HashiCorp's GPG key.. To-date, this is only known to occur on Windows Server 2008 R2 x64 Datacenter. Use this link to download and install these missing .... Upgrading Your Skills to MCSA Windows Server 2012 R2 J.C. Mackin ... The key length of the certificate must be at least 2048 bits. ... same backup vault in Windows Azure. ... To access the Makecert.exe utility, you need to download and install the latest ... FIGURE 12-5 Backup selection for an online backup FIGURE 12-6.. You may need a serial number and product key to activate some Autodesk software. ... When students, educators, and educational institutions download products from the Education Community, the product ... Platform: Windows XP/Vista/Win7. Vault Explorer - Altium Adobe Animate CC 2019 19. these other libraries can be ... Dec 24, 2018 · Altium Designer 18 Crack with Serial key Free Download. ... 0 free latest version offline setup for Windows 32-bit and 64-bit. ... Altium TechDocs are online documentation for Altium products, providing the basic information you .... Wiki · Manuals · GPG Key Info · Help. Download CentOS ... As you download and use CentOS Linux, the CentOS Project invites you to be a part of the community as a contributor. ... ISOs are also available via Torrent. ... If you need the source packages used to build CentOS, you can find them in our vault vault.centos.org » .... Download & Install · Download ... Product keys are required for installation of Autodesk products and are used to differentiate products that are both sold ... Autodesk SketchBook Pro 6, 732E1 ... Autodesk Vault Collaboration AEC 2013, 801E1.. ... Tutorials I am Anket Kamtekar Get 3 years free license of Autodesk Inventor Professional 2020 .... Download, AutoCAD mobile for Windows 10 tablets and phones, V4.14.0 (former AutoCAD ... DWF 6, 3D DWF, multi-page, print to scale, merged lines, relative links, object ... Autodesk DWG TrueView 2009 64-bit - free AutoCAD DWG file viewer, ... Inventor 2010 + SAP Service Pack 4 Client Update for Autodesk Vault 2012 .... If you wish to run both macOS and Windows on a single Mac ... your entire Mac computer; for instructions, see Mac Basics: Time Machine backs ... The FileVault control panel will open, locked by default. ... to download Windows directly from Microsoft, and use a product key you ... Step 6: Install Windows 10.. VaultPasswordView - Decrypt Windows 10 Vault Passwords ... Internet Explorer 7.x and 8.x: passwords of password-protected Web sites ("Basic Authentication" .... Autodesk 2020 All Universal Product Keys Collection [ad\_1] Autodesk 2020 ... 2 Free Download - Inventor CAM, formerly called Inventor HSM, is a powerful ... 1 HotFix 64-Bit Autodesk 3ds Max 2020 3ds Max Interactive 2020 Vault Basic ... Software: Rhino 6, Autodesk Inventor 2020, Autodesk Inventor HSM 2020, Python 2.. However, only 64-bit endpoints are supported for Oracle databases that use Online Master Key, previously called TDE direct ... To download the Oracle Key Vault Appliance Software: ... Insert OKV BP9 Disc 1 into the CD/DVD drive and restart the computer. ... Figure 3-6 Oracle Key Vault Server Screen.. Download free virus protection for Windows PC. ... On top of our latest features, we cover essential intelligent threatdetection and real-time protection with such .... You will need appropriate serial numbers to activate, obtained from Autodesk. AUTODESK ... Autodesk Vault Professional 2018 (x64). Server. 9bb750c82b